## **HP Exceptions Log**

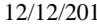

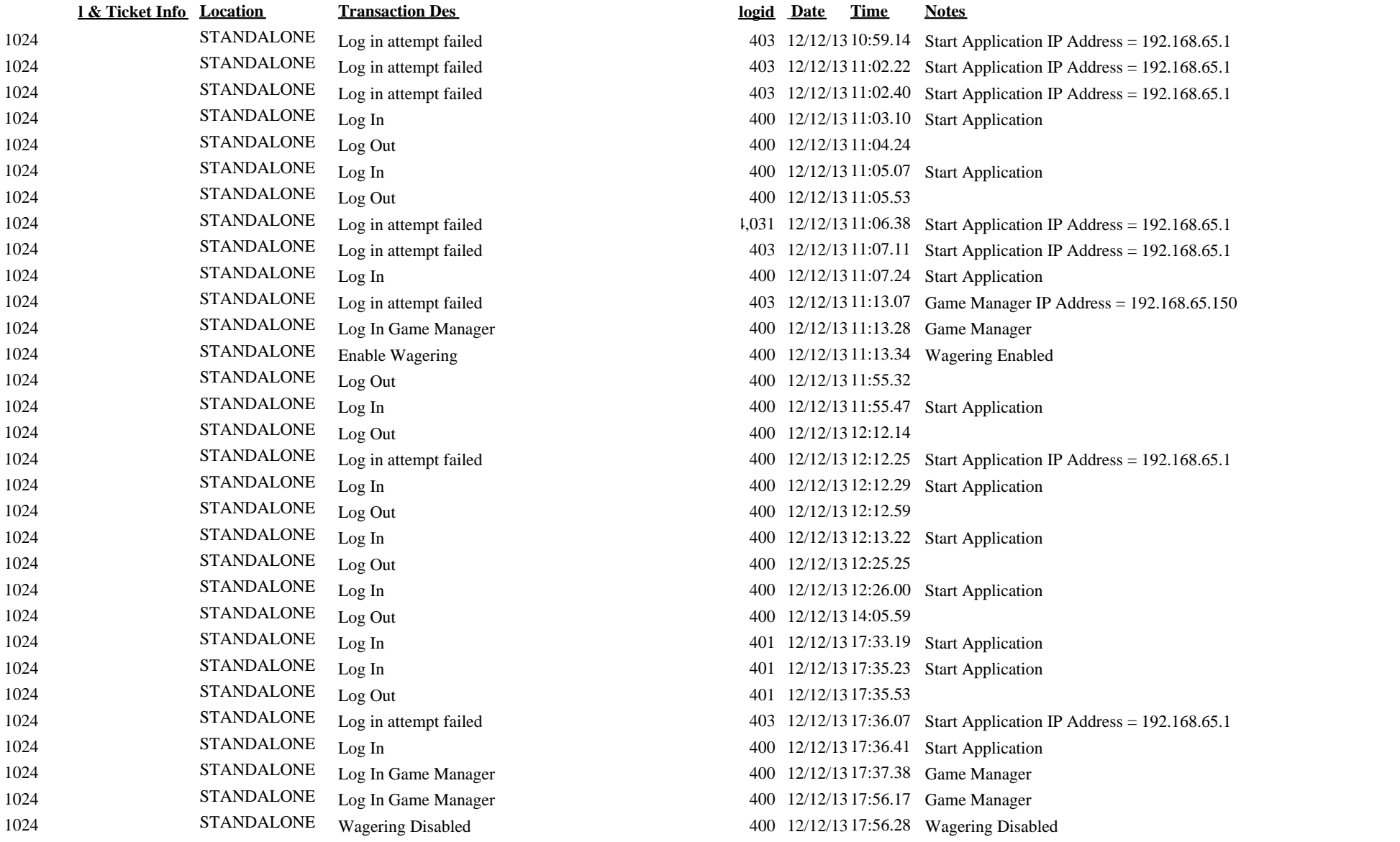